## Modelling and control summaries

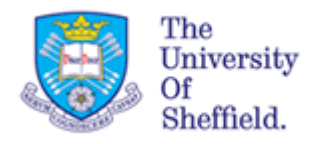

## by Anthony Rossiter USE OF MATLAB 3 – closed-loop transfer

## functions

**OVERVIEW**: These notes gives a very narrow view of MATLAB and how to do a limited number of things. In general students need to become effective independent learners of MATLAB.

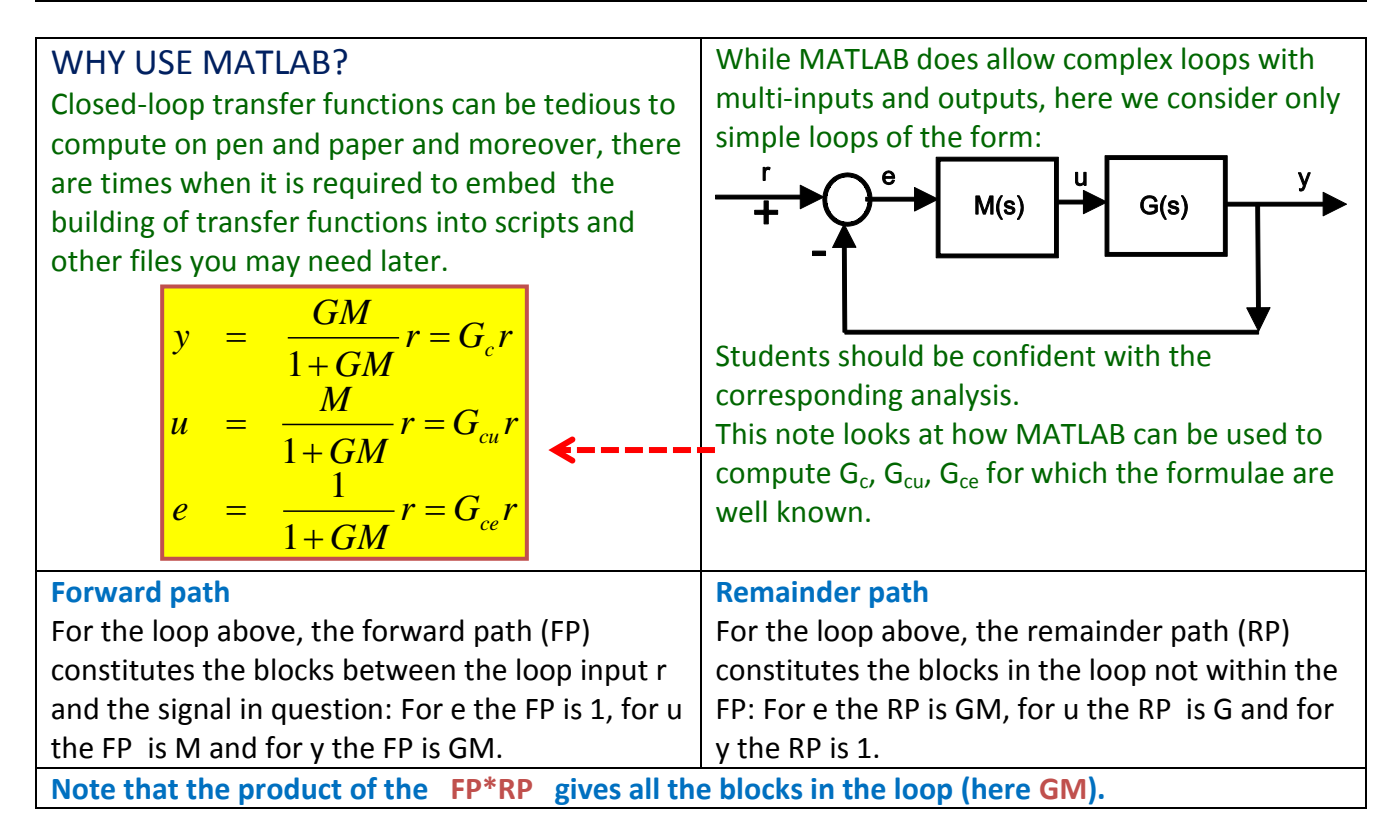

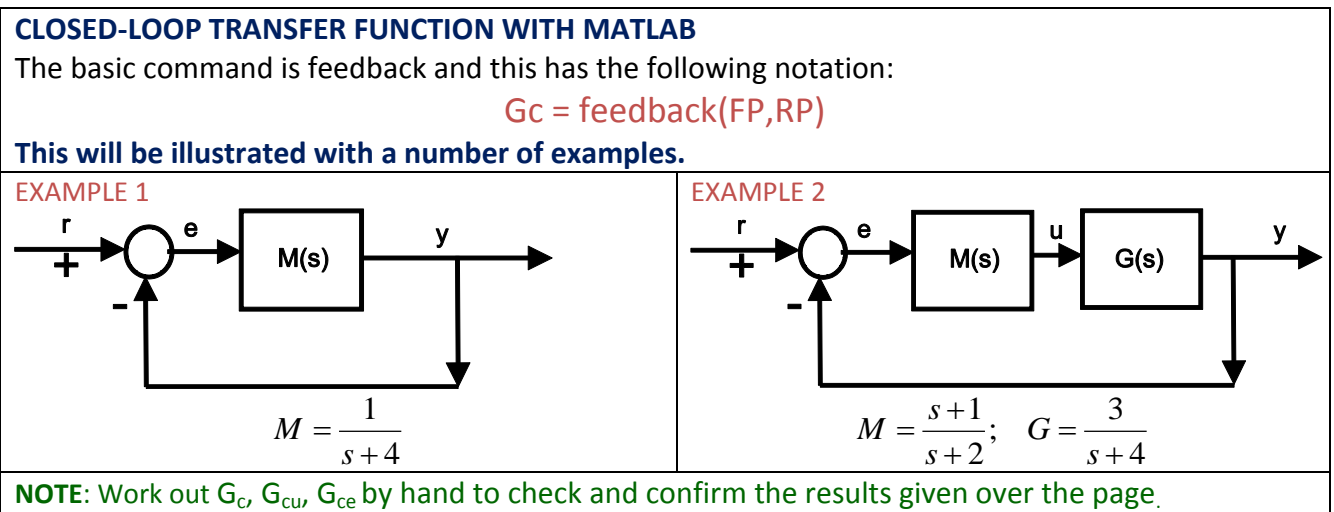

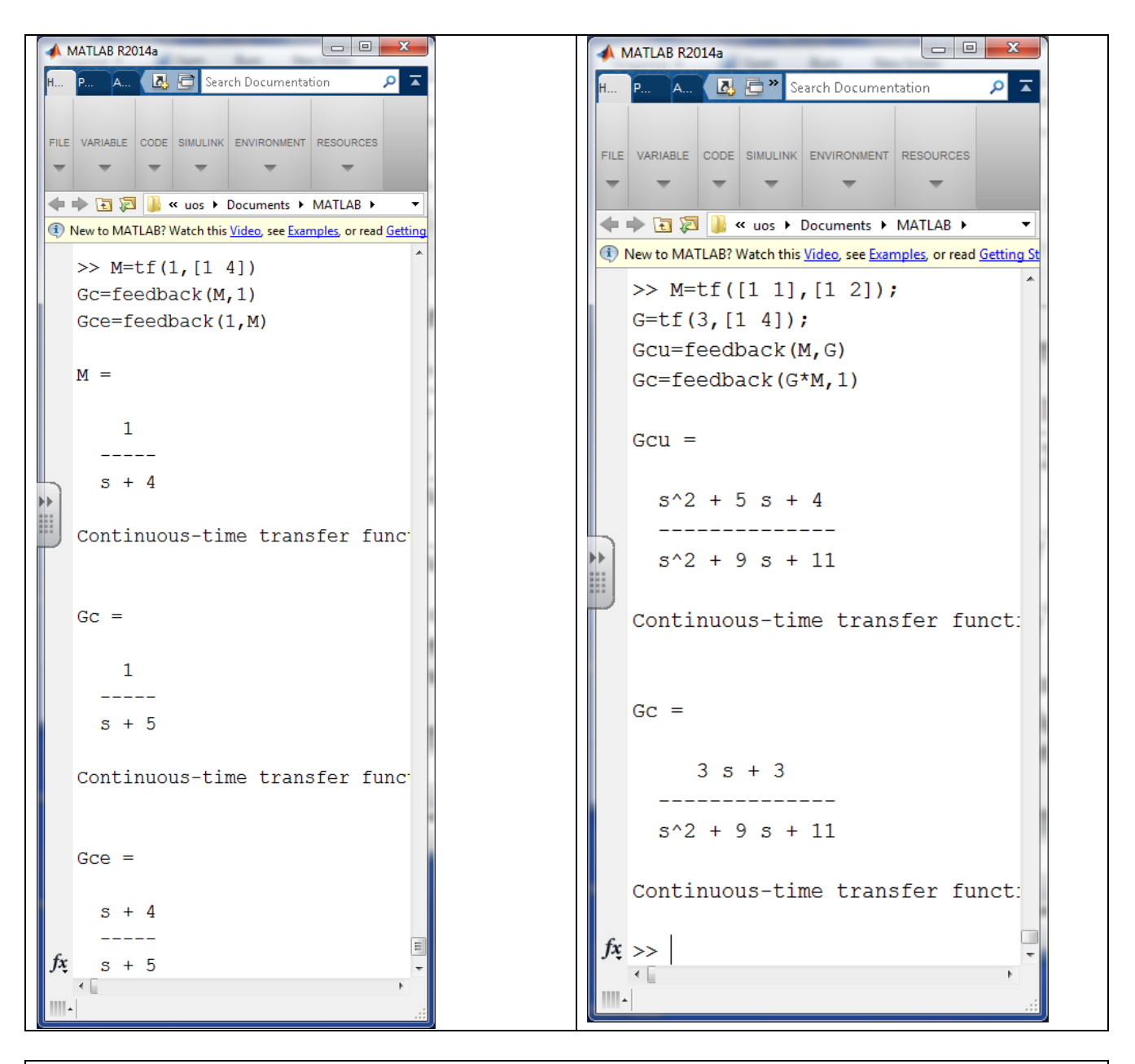

More complex examples can be done as long as one is clear on the definition of forward path and remainder path. For this example let us assume that we want the closed-loop transfer function between r and z in which case: FP is given by M\*K and RP is given by G\*T\*H.

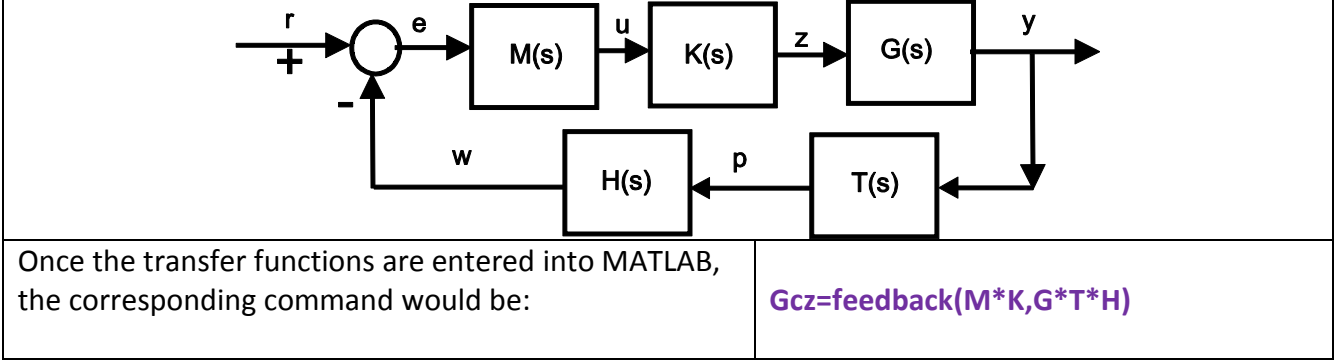

**REMARK**: **Once a closed-loop transfer function is computed within MATLAB, standard analysis tools such as pzmap, step.m and so on can be automated thus saving a lot of tedious work on pen and paper.**